# **ّة المتسلسلة البسیطة الفصل 2 : الخوارزمی**

## **.1 تمھید**

عندما ابثُكِر الحاسوب في أربعينيات القرن الماضي، كان يعمل بواسطة الصمّامات الإلكترونية، وكانت برمجته (كتابة الأوامر ) تتمّ بإدخال سلسلة من الأعداد تتكون من الصّفر (0) والواحد (1). وكان ذلك صعبا على المبر مجين. ولكن بابتكار التر انزستور صَغُر حجم الحاسوب كثيرا، وزادت إمكانيّاته. وتمّ ابتكار لغات أسهل للاستخدام تشبه الى حدّ كبير لغة الانسان. وتُسمّى هذه اللغات باللغات عالية المستوى. حيث يمكن ترجمة أيّ برنامج مكتوب في هذه اللغات إلى لغة الحاسوب (0،1) باستعمال برنامج التجمیع ( compilateur (بطریقة سریعة واوتوماتیكیة.

في هذا الفصل سوف نتطرّق إلى مفهوم اللغة، بنية الخوارزميّة، ومفهوم المتغيّرات والثوابت، كما سنرى بعض الأنواع البسیطة للتعلیمات . مثل: الإ سناد ، وتعلیمتي الإدخال والإخراج.

# **ّة .2 مفھوم اللغة ولغة الخوارزمی**

## **ّغة** Language **.**2.1 **الل**

هي طريقة الاتّصـال والتفاهم بين الأشخاص، وفي حالة الحاسوب، هي الطريقة التي يفهم بـها الحاسوب أوامر الإنسان. وتتكون اللغة من حروف، رموز ، ،مفردات، قواعد نحويّة ومعاني.

- **الأبجدیة** alphabet'L: وھي مجموعة الحروف والأرقام والرموز.
- **المفردات** vocabulaire: وھي مجموعة الرموز والكلمات ، سواء كانت كلمات **محجوزة** او كلمات **ِّ یعرفھا** المبرمج.
- **القواعد النحویة** syntaxe la: عبارة عن قوانین أو ضوابط التي ّ تتحكم َ في تجمیع وتموضع الرموز والمفردات.
- ُ ِحدّ ّ د معنى كل تعلیمة من التعلیمات التي یمكن بناؤھا في اللغة ، ولا سیما، ما **الدلالة او المعنى** sémantique la: ت سینتج عنھا عند التنفیذ.

# **.**2.2 **لغة البرمجة** Language Programming

تُوفِّر لنا لغة البرمجة إطارا لتطوير الخوارزميّات، وإنتاج البرامج التي يمكن الحاسوب تطبيقها. وبصفة أخصّ، تسمح لنا بوصف هياكل البيانات التي سيتمّ التعامل معها في الحاسوب، والعمليات التي سيتمّ تنفيذها. وهي لغة متوسطة بين لغة الإنسان ولغة الالة. حيث يمكن للإنسان فهمها، كما يمكن للحاسوب ترجمتها الى لغة 0 و 1 التي يفهمها. هناك العديد من لغات للبرمجة، لكلّ منها مزاياها وقواعدها الخاصّة، التي تجعلها مناسبة بدرجات متفاوتة لنوع معيّن من البر مجيات، و على المبر مج أن يكون مُلمّا ببعض منها، وأن يعرف ما هي اللغة المناسبة لكلّ نو ع من التطبيقات.

# .2.2.1 أنواع لغات البرمجة

یمكن تقسیمها إلى قسمین

- Interprété : إذا كان البرنامج لا يُترجَم كُلّيّا إلى لغة الألة، وإنّما يُترجَم ويُنفّذ تعليمة بتعليمة. مثل: Matlab ولغات الویب.
	- eompilé: إذا كان البرنامج يتمّ ترجمته كُليّا الى لغة الآلة قبل أن يتمّ تنفيذه. مثل: C.

**أمثلة** 

- لغة C (سي) و++C: وهي التي ستَّستعمل في هذا الدرس وتَّعتبر اللغة الأم للعديد من اللغات الأخرى.
	- ُستعمل في الأوساط البیداغوجیة. لغة باسكال pascal: قریبة من الخوارزم وت
	- لغة دالفي dephi ولغة الوین داف: جیّدة من أجل تطویر بر امج خاصّة بالتسییر .
	- لغة جافا: جیّدة لتطبیقات الشبكة والھاتف المحمول • لغة #C ْ) سي شارب) وفیجوال بیسك: جیّ ّ دة لتطویر برامج خاصة ببیئة ویندوز.
	- لغة C Objective) Xcode(: ّ خاصة بتطویر برامج منتجات Apple) ماك، أي باد وایفون).
		- لغة php: ّ خاصة بتطویر مواقع الواب
		- لغة Matlab وبایثون Python: ّ خاصة بتحلیل البیانات، ّ وموجھة للمھندسین.

.2.2.2 ِ المترج م ُ او الم ِّجم ع *Compiler* ھو برنامج كمبیوتر یقوم بتحویل شفرة المصدر(source code (المكتوبة بلغة برمجة معینة إلى شفرة مستھدفة یمكن تنفیذھا مباشرة بواسطة جھاز كمبیوتر.

هناك العديد من لغات البرمجة، لا يمكن للمبرمج ان يلِمّ بها جميعا. وحتى يتسنّى للمبرمجين العمل كفريق واحد، وتبادل الحلول فيما بينهم، لابدّ لهم من صياغة هاته الحلول في لغة الخوارزميّة. وتعتبر لغة الخوارزمية اللغة المشتركة بين جميع المبر مجین.

## *The Integrated Development Environment* المتكاملة التطویر بیئة .2.2.3

لكتابة بر نامج يمكن استعمال أيّ محرّر نصوص، مثل المفكرة. لكن هذه الطريقة تجعل عملية التطوير صعبة للغاية. لذلك ُ توجد مجموعة من البر امج تُوفّر جميع الأدوات الضروريّة لعمليّة التطوير تدعى بـ IDE. حيث يُوفّر IDE جميع الأدوات التي نحتاجها لتصميم التطبيقات، وتطويرها، واختبارها، وتصحيحها، ونشرها، ممّا يُتيح سهولة وسرعة في التطوير ـ يتضمّن IDE جميع الأدوات اللاّزمة لبدء تصميم التطبيقات. مثل:

- محرّر الكود Code Editor: لكتابة وتحرير شفرة البرنامج. حيث يقوم بالتنسيق التلقائيّ، ممّا يُسهّل عمليّة القراءة.
	- − إدارة المشروع Project Manager: لإدارة الملفات التي تُشكّل مشروعًا واحدًا.
	- ّة. − ّ مصحح الأ خطاء debugger: لإیجاد وإصلاح الأخطاء في التعلیمات البرمجی
		- − اختصارات لتجمیع وتنفیذ البرنامج.
			- − أدوات أخرى ...

...visual studio ،Embarcadero ، Dev-C++ :**مثال**

**ّة .**2.3 **العناصر النحویة الأساسی** .2.3.1 الكلمات المحجوزة *clés Mots* هي كلمات لها معنى مسبّق بالنسبة للغة البرمجة، ولا يمكن استعمالها من طرف المبرمج لإنشاء عناصر جديدة خاصّة به. ّ لكل لغة كلماتھا الخاصة، مثل كلمة algorithme وdébut وfin في الخوارزم، وكلمة if، while في لغة C.

## .2.3.2 القیم *valeurs*

وهي الأعداد، والرموز (توضع دوما بين علامتي اقتباس أُحادية ' ')، وسلاسل الرموز (توضع دوما بين علامتي اقتباس ّة " ")، و vrai وfaux. انظر الأنواع. ثنائی

faux ،vrai ،"A"،"azerty" ،"قیمة "، '!'،'5 '،'a'،'خ '، -2.6e-7 ،3.12 ،2 - ،5 ،7 :**مثال**

.2.3.3 ُ الم ِّعرف *identifiant'L* هو الاسم الذي يعطيه المبرمج لأيّ عنصر من عناصر الخوارزميّة التي يريد انشاءها. مثّل: اسم الخوارزميّة، اسم متغيّر، اسم نوع، اسم ثابت، اسم دالة... وله قواعد وشروط في لغة C والتي سنتبنّاها في الخوارزميّة. **ّ ُ ة الم ّعرفات: قواعد تسمی** • يمكن لاسم المُعرّف أن يحتوي فقط على رموز حرفية وعددية منA إلى Z، من a إلى z ومن0 إلى 9، كما

- (tiret du huit ) ةّ یمكن استعمال الرمز « \_ » ْشر ُ طة سفلی
	- یجب أن یكون كلمة واحدة، أي لا یمكن للاسم أن یحتوي على فراغ (مسافة) " ".
		- ّة بحرف او « \_»، ولا تبدأ برقم. یجب أن تبدأ التسمی
			- ّ یكون كلمة محجوزة. یجب ألا
		- یجب أن یكون ُ الم ِّعرف وحیدا، فلا یمكن تعریف أكثر من عنصر بنفس الاسم.
			- یستحسن استعمال أسماء ذات دلالة، مثلا نستعمل Largeur بدلا من x.

**أمثلة** 

معرّ فات صحبحة

x, pi, Mat info, estVide ,n5, debut,  $0a$  ( $(i\neq j)$  )

معرّ فات خاطئة

 $\alpha, \tau, \pi, \acute{\text{e}}$ , élève رموز غیر مقبولة تبدأ برقم a3 وجود الفراغ Mat info كلمات محجوزة fin ,debut

## .2.3.4 ّ العملی ات *Operators*

Arithmetic Operators ةّ ّات الحسابی • العملی

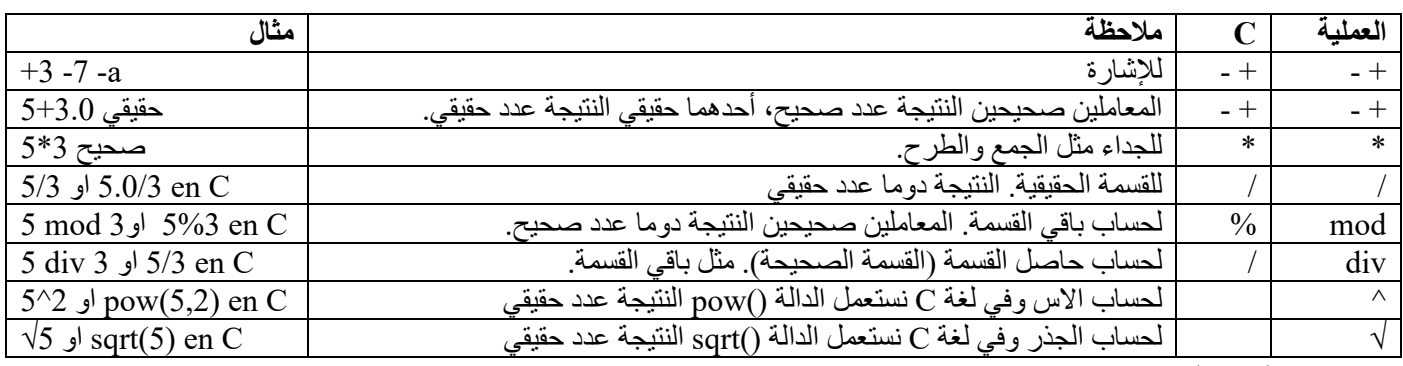

ّات المقارنة Operators Relational • عملی

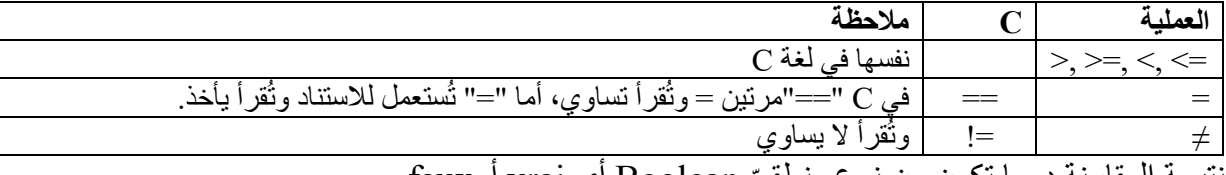

أي vrai أوfaux ّ نتیجة المقارنة دوما تكون من نوع منطقي Boolean

## Boolean Operators ةّ ّات المنطقی• العملی

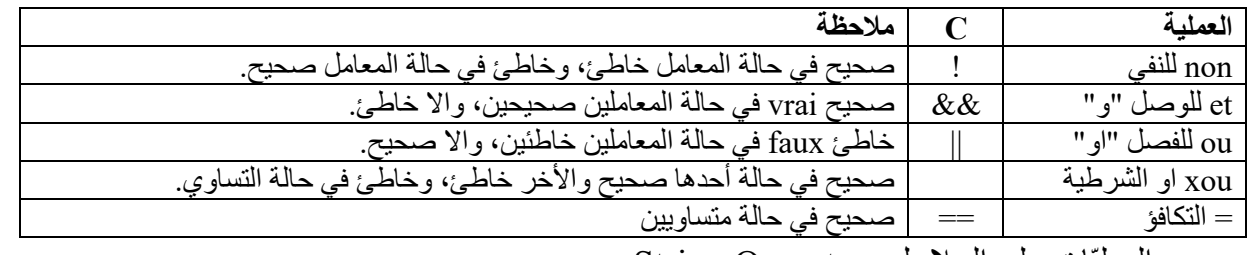

ّات على السلاسل Operators String • العملی

ُستعمل لدمج سلیلتین مثل : + ت

"Chance"+"bonne "تنتج "bonneChance "دون إضافة الفراغ. "Chance "+ " " +" bonne "تنتج "bonne Chance"

ّة • الأولوی

عند حساب أيّ عبارة نتّبع الأولويّة الملخصّة في الجدول التالي، وفي حالة تساوي الأولوية، تكون الأولوية للعملية التي على الیسار.

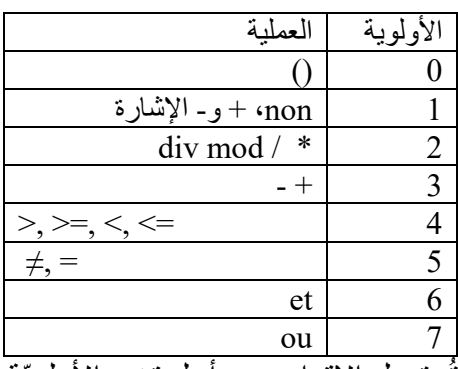

تُستعمل الاقواس من أجل تغير الأولويّة (وفي بعض الأحيان التوضيح)

**مثال**:

## .2.3.5 العبارة *Expression*

هي عبارة عن بُنية من القيم ومُعرّفات، مربوطة بعمليات، وعند حسابها نتحصّل على قيمة واحدة. ويتمّ انشاؤها باستخدام القیم والمتغیرات والاقواس والعملیات.

**مثال:** لنفرض ان 2=a و vrai=ok

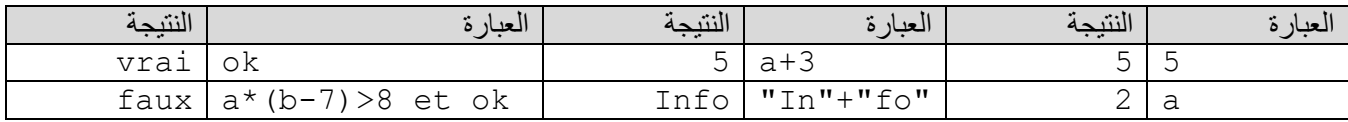

## .2.3.6 التعلیمة *Instruction*

و هي جملة او خطوة من الحلّ، أي الأمر الذي سيُنفّذ. وندعى أيضا بالبيان statement.

# *Bloc d'instructions* تعلیمات كتلة .2.3.7

 $+ \, \mathrm{fin}$  (قي مجموعة تعليمات تبتدئ بكلمة Début وتنتھي بـ Fin، أو تبدأ بكلمة محجوزة تحدد البداية مثل si وتنتھي بكلمة

كلمة البدایة مثل finSi. وتبدأ بـ } وتنتھي بـ { في C.

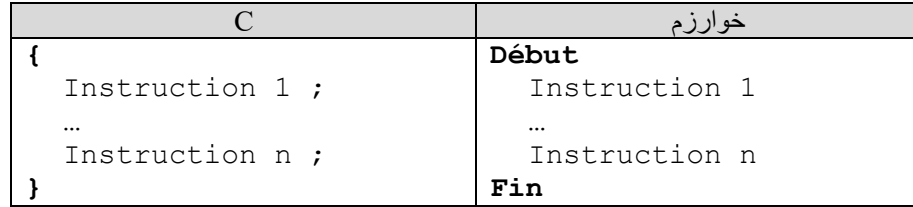

*Les commentaires* التعلیقات .2.3.8

هي نصوص يتمّ تجاهلها أثناء ترجمة البرنامج، وليست جزءا من الحلّ (الخوارزمية). يتمّ إضافتها إلى البرامج لترك الشروحات وتسهيل الفهم. يتمّ تحديد التعليقات في لغة C باستعمال "//" لإضافة تعليق يتكون من سطر واحد. حيث يبدأ بـ // وینتھي بالرجوع الى السطر. كما یمكن إضافة تعلیقات تبدأ بـ « \*/ » وتنتھي بـ « /\* »، والتي یمكنھا أن تمتد لعدّة أسطر.

**مثال**:

تعلیق من سطر واحد // تعلیق من \*/ /\*عدة أسطر

**ّة .**2.4 **التعبیر عن الخوارزمی**

يمكن التعبير عن خوارزميّة عبر الكتابة باللغة الطبيعيّة. مثل: العربية او الفرنسية. إلّا أنّ اللغة الطبيعية ينتابها الغموض وغير دقيقة. لذلك نقوم بكتابة الخوارزميّة باستعمال أشباه الكود، المياكل التنظيميّة ولغات البرمجة.

- 1- شبه الكود (Pseudocode): وصف الخوارزميّة بلغات البشر كالعربيّة أو الفرنسيّة أو الإنجليزيّة بطريقة مشابهة للغات البرمجة. البعض یستخدم الكثیر من التفاصیل (لتصبح قریبة من لغات البرمجة)، والبعض الآخر یستخدم القليل (أي أقرب للغة البشر)... فلا قاعدة معيّنة لكتابة هذا النوع من الشفرات.
- 2- المهيكل التنظيميّ: هو تمثيل مصوّر للخوارزميّة بوضّح خطوات حل المشكلة من البداية إلى النهاية، مع إخفاء التفاصيل لإعطاء الصورة العامّة للحلّ ويتم فيها استعمال أسهم واشكال هندسية متّفق عليها لتمثيل الخطوات.
- 3- الشفرة البرمجية code: حيث يتمّ كتابة الخوارزميّة بلغة البرمجة مباشرة مثل لغة C، وفي هذه الحالة يمكن للحاسوب ترجمتها إلى اللغة الثنائية، ليتمّ تنفيذها مباشرة من طرف المعالج.
	- **ّة .3 أجزاء الخوارزمی**

نتكوّن الخوارزميّة من مجموعة من البيانات ومجموعة من التعليمات على هذه البيانات. وتشبه الخوارزميّة إلى حدّ كبير في بنیتھا وصفة الطبخ. ففي العادة، ّ تتكون الوصفة من: عنوان الوصفة، ثم تأتي المكونات والمقادیر، وفي الأخیر، طریقة التحضیر.

وتأخذ الشكل التالي:

الاسم **Algorithme** التصریح بالبیانات التي نحتاجھا **Début** التعلیمات **Fin**

ونتكوّن الخوارزميّة من ثلاث أجزاء أساسية هي:

- العنوان tête-en: و ّ یتكون من كلمة **Algorithme،** متبوع ة بالاسم الذي یشرح المسالة المراد حلھا. ویجب أن بكون معرّ فا صحبحا.
- التصریحات Déclarations: ّ ویتم فیھا حجز أماكن في الذاكرة للبیانات (الثوابت والمتغیرات )، ّ التي سیتم استعمالھا كمعطیات ونتائج.
- ّة. وتبتدئ بكلمة ّذ عند تشغیل الخوارزمی التعلیمات Instructions : وھي مجموعة الخطوات أو الأوامر التي ستنف Début، وتنتھي بكلمة Fin. ولھا 5 أنواع اساسیة:
	- .1 تعلیمة الإسناد.
	- .2 تعلیمة القراءة (لإدخال المعطیات).
		- .3 تعلیمة الكتابة ( لإظھار النتائج).
			- .4 التعلیمة الشرطیة.
			- .5 التعلیمة التكراریة.

**ّرات .4 البیانات: الثوابت والمتغی**

**.**4.1 **الثابت** Constante هو قیمة (أعداد أو رموز) لمها اسم، ولا يمكن تغيِير ها أثناء تنفيذ البرنامج<sub>.</sub> **التصریح عن الثوابت :**

**Const** Identificateur=valeur

Const أو Constante: ھما كلمتان محجوزتان، تسمحان بالتصریح عن الثوابت. ُطلق على الثابت. identificateur ِّ : ھو اسم المعرف الذي ی ُعطى للثابت. valeur : ھي القیمة التي ت **أمثلة**:

**Const**

```
Pl= 3.1415926
"قسم الاعلام الالي" = DEP
```
**فوائد الثوابت** 

- ً من .3.1415926 − تقلیص الكود حیث یمكن تعویض عبارة كبیرة بكلمة صغیرة. مثل: P بدلا
	- تجنّب الاخطاء من خلال توفير اسم ذي معنى. مثلا: PI بدلاً من 3.1415926.
		- − تبسیط صیانة الكود ، ّ بحیث یتم تغییر القیمة في مكان واحد فقط.

## **ّر** variable **.**4.2 **المتغی**

ھو مكان في الذاكرة یستخدم لحفظ البیانات . لھ اسم، نو ع وقیمة، (لھ عنوان في السداسي الثاني). − ا**سم**: عبارة عن معرّف يستعمله المبرمج للرجوع إلى القيمة المخزنة والتعامل مع المتغيّر. مثل: poid. ّزم حجزه على ّة ترجمتھا، كما یحدّد الحجم اللا − **نوع**: كل شيء في الحاسوب عبارة عن 0 و .1 فالنوع یحدّد كیفی الذاكر ة. أي عدد البيتات (bits)، والعمليّات المسموح بـها. مثال: int (32 bits).

— **قيمة**: هي محتوى البيتات التي يتكوّن منها، أي قيمتها. وفي العادة، هي الشيء الذي يتغيّر أثناء تنفيذ البرنامج. مثل: 1101 والذي یمثل العدد ،13 أو العدد 5- إذا اعتبرنا 1 الذي على الیسار ھو الإشارة "-". **ّرات : التصریح عن المتغی**

**Var** Identificateur**:** Type

ّرات. Var أو Variable: ھما كلمتان محجوزتان، تسمحان بالتصریح عن المتغی Identificateur: هو اسم المعرّف الذي يُطلق على المتغيّر . ّر. Type: ھو نوع المتغی يمكن استعمال "," للتصريح بعدّة متغيّر ات من نفس النو ع. **أمثلة**:

#### **Var**

```
age : entier
sexe : caractères
x, y, z: réel
```
ّرات بحروف صغیرة minuscules **ملاحظة:** اصطلاحا، كتابة الثوابت تكون بحروف كبیرة MAJUSCULES، والمتغی

# **Types de donnés البیانات أنواع .5**

النوع : هو ا**لمجال** الذي تنتمي إلیه البیانات<sub>.</sub> أي أعداد، نصوص، صور ، صوت او فیدیو <sub>.</sub> حیث یحدّد النوع كیفیّة **ترجمة** البيتات (bits) المكونة للمتغيّر ، كما يحدّد ا**لحجم** اللاّز م حجز ه على الذاكر ة، أي عدد البيتات، **والعمليات** المسمو ح بها. عندما تقوم بتعريف متغيّر ، يجب عليك تحديد نوعه. ۖ ويوجد 5 أنواع أساسية في الخوارزم هي:

- .1 الأعداد الصحیحة Entier Integer مثل: ،5 ،0 ،1 13
	- .2 الأعداد الحقیقیة Réel Real مثل: ،8.17 ،1.0 3.14
- 3. منطقي Boolean Booléen: يتضمّن إحدى القيمتين: صحيح أو خطأ faux vrai.
- .4 الرموز Caractère Character: ویشمل جمیع الرموز الموجودة على لوحة المفاتیح. مثل : الأرقام، الحروف بجميع اللغات، والرموز المطبوعة (المرئية)، والغير مطبوعة. وتكون دوما بين علامتي اقتباس أحاديّة (فاصلة علویّة). مثل: 'a'، 'M'، 'a'، '،''، 'س' .
- .5 سلسلة الرموز caractères de Chaines، String: ھي مجموعة من الرموز، یكون طولھا 0 او أكثر، وتكون دوما بين علامتي اقتباس ثنائيّة. مثل: "informatique" ، "Bonne chance\n" ، "informatique" ، "3.14".

#### **ملاحظات**:

- − نستعمل "." بدل "," للتعبیر عن الأ عداد العشریة.
- − 1 لیست نفسھا ،1. ولیست نفسھا '1'، ولیست نفسھا " 1". الأول عدد صحیح، والثاني عدد حقیقي، والثالث رمز، والأخیر سلسلة رموز.
	- − 'a 'لیست نفسھا "a". الأولى رمز، والثانیة سلسلة طولھا .1
	- − الحروف الصغیرة لیست نفسھا الكبیرة. أي 'a 'لیست نفسھا 'A'.
	- ُطبع. مثل: الفراغ ' ' ، الرجوع للسطر 'n'\. − ھناك رموز (أزرار) لا ت

− يتمّ استخدام الخطّ المائل العكسيّ، (\) backslash، للتمثيل المرئيّ لبعض الرموز الغير مرئية أو الخاصّة. مثل: سطر جدید 'n'\، والجدولة أي فراغ كبیر 't'\. ولطباعة " نستعمل "\ ولطباعة \ نستخدم \\. − ھناك سلسلة رموز فارغة. أي لا تحوي أي رمز، طولھا ،0 ونرمز لھا بـ "".

# **ّة ّات الأساسی .6 العملی**

### **.**6.1 **الإسناد** Affectation

و هي العمليّة التي تسمح لنا بتخزين قيمة داخل متغيّر .

variable←exp

variable هو اسم لمتغیّر

exp هي عبارة، (معرّفات، قيم وعمليّات انظر 2.3.4)، يتمّ حسابها للحصول على قيمة واحدة، يتمّ وضعها داخل المتغيّر .variable

← ثُقر أ: يأخذ، بالفرنسيّة reçoit، وبالإنجليزيّة get. حيث يشير السهم دوما إلى المتغيّر variable. لا يمكن للمتغيّر أن يحمل إلّا قيمة واحدة في كل لحظة من تنفيذ البرنامج. وعند تنفيذ العمليّة لا يتغيّر إلّا المتغيّر الذي على اليسار ـ حيث يفقد القيمة القديمة، ويأخذ القيمة الجديدة. ولكي تتمّ عمليّة الاسناد بشكل صحيح، يجب أن تكون قيمة العبارة التي على الیمین، والمتغیر الذي على الیسار، من نفس النوع، أو على الأقل، من نوع متوافق.

**مثال** 

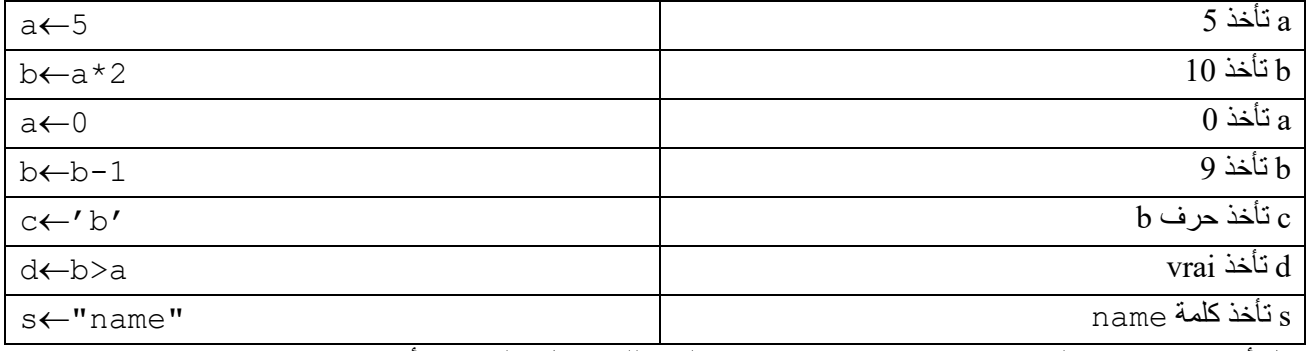

قبل استعمال أيّ متغيّر يجب التصريح به، واسناد قيمة ابتدائيّة له. وللحصول على قيمة أيّ متغيّر او ثابت، يكفي كتابة اسمه.

# **.**6.2 **تعلیمات الإدخال والإخراج** O/I

للتعامل مع المستعمل، یمتلك المبرمج تعلیمتین ھما: ()Lire و ()Ecrire.

.6.2.1 الإدخال *()Lire* تُعتبر()Lire دالّة جاهزة في الخوارزميّات. حيث تقوم بإدخال قيمة من عند المستعمل، عن طريق لوحة المفاتيح، وإسنادها إلى المتغيّر الذي بين القوسين. وتُستعمل دائماً لإدخال المعطيات.

**الصیغة**

Lire(variable)

variable هو اسم لمتغیّر ، ولا يمكن استعمال lire إلّا مع المتغیّرات. عند تنفیذ البرنامج، وعند مصادفة تعلیمة الادخال ()lire، یتوقف التنفیذ مؤقتا حتى یقوم المستخدم بإدخال البیانات. وتنتھي عملية الادخال عن طريق الضغط على مفتاح الإدخال entré. لَيُواصل البرنامج تنفيذه.

يمكن إدخال عدّة متغيّر ات مرّة واحدة ، مفصولة بفاصلة « , ». وفي هذه الحالة، يقوم المستخدم بإدخال قيمة المتغيّر الأول، ثم يضغط على مفتاح الفراغ espace، لَيُدخل بعدها قيمة المتغيّر الثاني، ولا يضغط على مفتاح الإدخال entré، إلّا بعد إدخال قيمة المتغيّر الأخير .

## **مثال**:

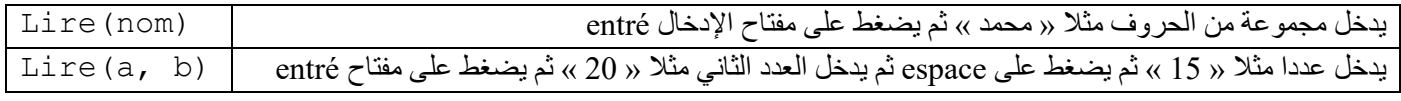

.6.2.2 الإخراج *()Ecrire* تُعتبر ()Ecrire دالّة جاهزة في الخوارزميّات. حيث تقوم بعرض أي شيء نكتبه بداخلها على الشاشة. وتُستعمل دائماً لطباعة النتیجة.

### **الصیغة**

Ecrire(exp) Ecrire("message")

exp ھي عبارة، ّ یتم حسابھا للحصول على قیمة واحدة، ّ لیتم إظھارھا على الشاشة. "message" هي أيّ نصّ تريد اظهاره كما هو على الشاشة. حيث لا تتمّ عمليّة حسابه. ويكون بأيّ لغة، أو مجموعة حروف كانت. ويجب أن يكون بين علامتي اقتباس ثنائيّة، والتي لا يتمّ اظهار ها على الشاشة. یمكن اظھار عدّة قیم ونصوص ّمرة واحدة، مفصولة بفاصلة « , ».

#### **مثال**

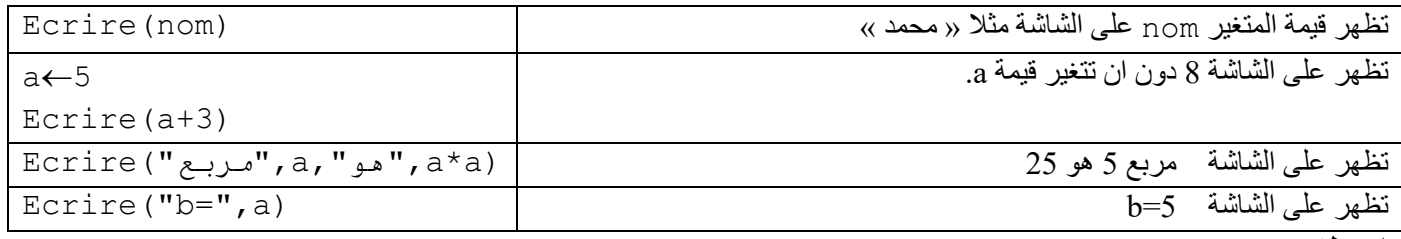

#### **ملاحظات**

- − دوما تأتي قبل العملیة Lire العملیة Ecrire، وذلك كي تشرح للمستخدم ما ھو الشيء المطلوب منھ إدخالھ.
- − یقوم المستعمل بالكتابة على لوحة المفاتیح، بینما یقوم البرنامج (الحاسوب) بالقراءة ()Lire من لوحة المفاتیح، ویقوم البرنامج بالكتابة ()Ecrire على الشاشة، بینما یقوم المستعمل بالقراءة من الشاشة.
	- − یمكن تعمیم استخدام ()Lire للإدخال من جمیع وحدات الادخال، و()Ecrire للإخراج من جمیع وحدات الإخراج.

# **ّة بسیطة .7 بناء خوارزمی**

بعد أنْ رأينا أنّ الخوارزميّة تتكوّن من 3 أجزاء، هي: العنوان، التصريحات والتعليمات، وتعلّمنا كيفيّة التصريح بالثوابت والمتغيّرات، وتعلّمنا 3 أنواع من التعليمات، وهي: الإسناد، القراءة، والكتابة، الأن، يمكننا كتابة بعض الخوارزميّات البسيطة. ولمعرفة المتغيّرات نطرح السؤال: "ما هي المعطيات اللاّزمة، وما هي النتيجة المنتظرة؟". أمّا جزء التعليمات، ففي العادة، ّ یتضمن ثلاث مراحل أساسیة ھي:

- المرحلة الأولى "المدخلات" : يتمّ فيها إدخال المعطيات اللاّزمة للّتنفيذ. باستعمال التعليمة ()Lire.
- − المرحلة الثانية "المعالجة" : وتحوي مجموعة من التعليمات اللاّزمة لحل المسألة. باستعمال تعليمة الاسناد.

ُ ْعَرض فیھا النتائج. باستعمال التعلیمة ()Ecrire. − المرحلة الثالثة " المخرجات": ت

مثال:

اكتب الخوارزميّة التي تحسب مساحة دائرة.

```
Algorithme surf_cercle
Const
  P=3.14
Var
  r, s :entier //r est le rayon et s est la surface
Début
 ("ادخل نصف القطر")Ecrire
 Lire(r)
 s←p*r*r
 (s ," مساحة الدائرة ھي:")Ecrire
Fin
```
اكتب الخوارزميّة التي تحسب معدّل مادّة ASD1.

**Algorithme** moy\_ASD1 **Var** cont, td, tp, moy :réel **Début** ("ادخل نقطة الامتحان ونقطة الاعمال الموجھة ونقطة الاعمال التطبیقیة")Ecrire Lire(cont, td, tp) moy←(cont\*3+td+tp)/5 (moy ," المعدل ھو:")Ecrire **Fin**

## **.**7.1 **تنفیذ الخوارزمیة**

يهدف تنفيذ الخوارزميّة إلى معرفة قيمة كل متغيّر بعد كل تعليمة. حيث يبدأ التنفيذ من كلمة début الى كلمة fin. ففي البداية، تكون قيم المتغيّر ات غير محددة (ليست فار غة)، ثم بعد كل عملية إسناد أو قراءة، تتغيّر قيمة المتغيّر . **مثال** 

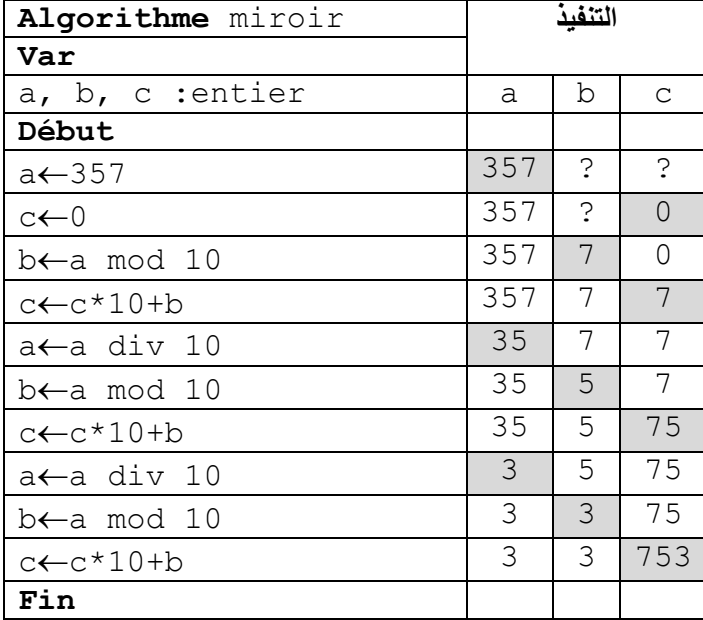

# **ّ ّ ة بواسطة الھیكل التنظیمي algorigramme'L .8 تمثیل الخوارزمی**

المهيكل التنظيميّ هو تمثيل مرئيّ للخوارزميّة قبل برمجتها. حيث يوضح لنا تسلسل العمليّات، ويُعطي لنا الصورة العامّة للأجزاء المكوّنة للخوارزميّة. ويتمتّع الهيكل التنظيمي بالعديد من المزايا: فهو يجعل من الممكن تصوّر الأفكار بشكل أفضل. وبما أنه مفهوم من قبل الجميع، فهو يتيح العمل في فريق بسهولة أكبر . وتُستعمل في الهيكل التنظيميّ مجموعة من الأشكال أهمها:

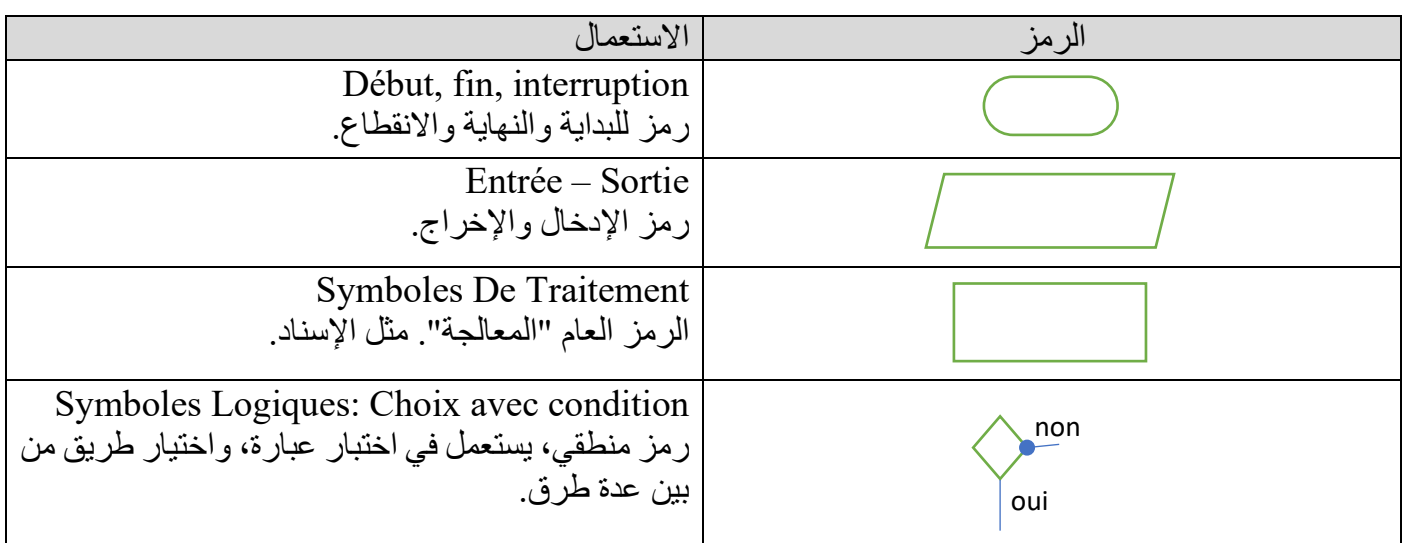

**مثال**:

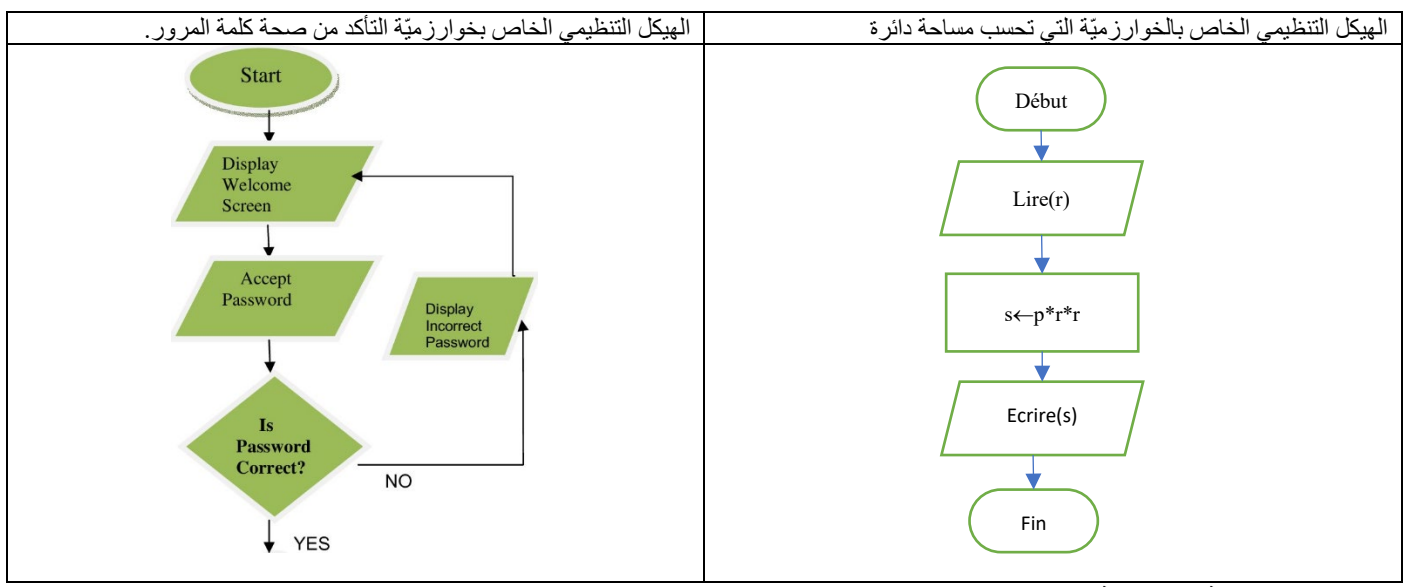

# **.9 الترجمة إلى لغة C**

لغة C هي لغة أمريّة، مترجمة كلّيّا، ومن المستوى العالي<sub>.</sub> وهي واحدة من أكثر لغات برمجة استخدامًا في العالم. وتعتبر اللغة الأم للعديد من لغات البرمجة. في هذا الدرس سنستعمل ++Dev-C كبيئة التطوير المتكاملة IDE. ونُنَوّهُ هنا إلى أنّ ّز بین الأحرف الكبیرة MAJUSCULES، والصغیرة minuscules. فـ main لیست C ّحساس لحالة الأحرف، فھو یمی نفسها Main أو MAIN أو mAin. لذلك ننصح بالكتابة دوما بحروف صغيرة. ويجب أن تنتهي كل التعليمات البسيطة (تصریح، إسناد ،ادخال وإخراج، إرجاع) بفاصلة منقوطة ";".

## Le préprocesseur **قّ .**9.1 **المعالج المسب**

قبل أن يتمّ تجميع (compilation) البرنامج فعليًا ، نتمّ معالجة ملفات مصدر الشفرة (source) بواسطة معالج مسبّق، والذي يحلّ بعض التوجیهات المعطاة له. مثل: تضمین ملفات أخرى (مكتبات)، تغییر كلمات بعبارات أخرى (ماكرو). ويبدأ التوجيه المعطى للمعالج المسبّق دائمًا بـ #.

## *#include* .9.1.1

يُخبر التوجيه include# المعالج بإدر اج محتوى ملف أخر في كود البرنامج الحالي.

<اسم\_الملف> **include#** في العادة، ُ تكون ھذه الملفات عبارة عن مكتبات من الدوال الم ّعرفة والجاھزة للاستعمال.

## **مثال**

- − لاستخدام ّ الدوال الخاصة بالإدخال والإخراج O/I) scanf و printf(، نستخدم المكتبة h.stdio.
	- − لاستخدام الدوال الرياضيّة (sqrt ‹pow ‹exp ‹cos ‹sin )، نستخدم المكتبة math.h.
		- − لاستخدام الدوال ّ الخاصة بالسلاسل (strlen، ...(، نستخدم المكتبة h.string.

```
#include <stdio.h>
#include <math.h>
```
## .9.1.2 الماكرو *macro* تعریف الماكرو، في أبسط أشكالھ، على النحو التالي: ّ یتم

**#define** macro <le texte de remplacement>

العبارة\_المستبدلة اسم\_ماكرو **define#**

**مثال** 

**#define** N 10

یقوم المعالج باستبدال جمیع تكرارات الكلمة N بـ .10

# Les types **الأنواع .**9.2 .9.2.1 الأنواع الم ّعر ف ّ ة مس ًبقا *Prédéfinis*

الجد اول التالیة تلخص الأنواع الأساسیة في الخوارزم وما یقابلھا في C

• الأعداد الصحیحة في الخوارزم من -∞ الى +∞

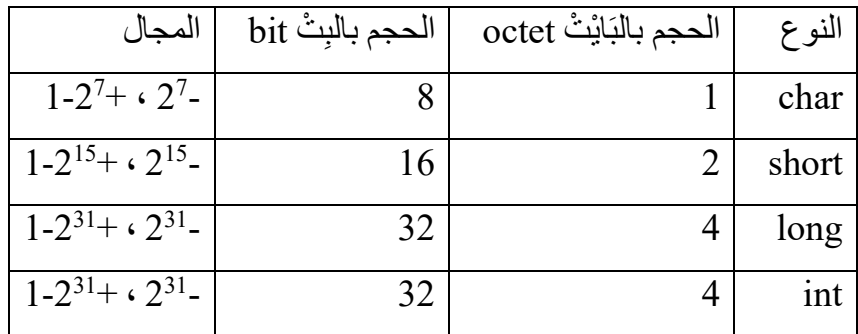

• الأعداد الطبیعیة في الخوارزم من 0 الى +∞. بما أ ّن الأعداد الصحیحة تحتوي الأعداد الطبیعیة، ففي العادة، نستعمل الأعداد الصحیحة للتعبیر عنھا. كما یمكن إضافة unsigned أمام النوع في C للتعبیر عن الأ عداد الطبیعیة فقط.

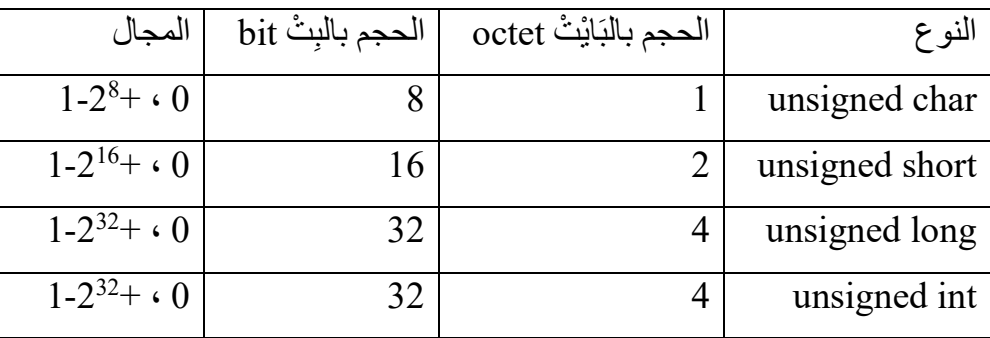

• الأعداد الحقیقیة

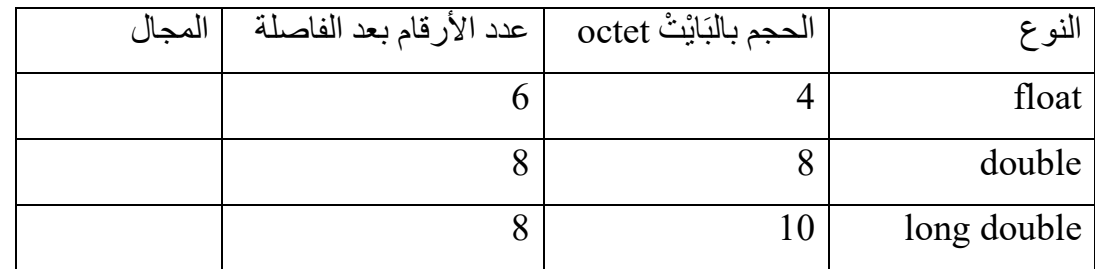

- ّ ّ ما یتم استعمال int. حیث vrai ھي العدد 1 وfaux النوعّ المنطقي boolean: لا یوجد نوع منطقي في لغة C وإن هي (). ويتم ترجمة أيّ عدد يختلف عن () على أنّه vrai.
	- النوع رموز (حروف) ھو char.
- النوع سلسلة الرموز : للتعبیر عن سلسلة الرموز في C، نستعمل الجداول (الفصل 5) **[]**char أو المؤشرات (السداسي الثاني) **\***char.

#### .9.2.2 ملاحظات

- − النوع int ھو النوع النمطي (generic (للأعداد الصحیحة.
- − النوع char يُستعمل للأعداد الصحيحة والرموز حيث أنّ كلّ رمز يقابله عدد ِ
	- − في ++C یوجد النوع bool ّ للنوع المنطقي و string لسلسلة الرموز.
- − في ھذا الدرس نستعمل char للرموز، int للأعداد الصحیحة والمنطقیة و float للأعداد الحقیقیة.

## *La conversion de type* الانواع بین التحویل .9.2.3

- ضمنيّ implicite: ويتمّ من طرف المجمّع أوتوماتيكيّا. ويكون من النوع الصغير إلى النوع الكبير دون ضياع المعلومة. مثل: من char إلى int، أو من int إلى float، أو من float إلى double. فعند تحویل 5 إلى float تصبح .5.0
- الصريح (cast) explicite: عندما يؤدّي التحويل إلى احتمال ضياع المعلومة، يجب التصريح بأنّ المبرمج هو من يقوم بالعمليّة، وكلّ ما عليه فعله، هو تحديد نوع الوجهة بين قوسين أمام العبارة لتحويلها. مثلا : 3.1416(int) لتصبح .3

.9.2.4 تعریف أنواع جدیدة لإنشاء نوع جدید، أو تغییر اسم نوع معیّن، نستعمل الكلمة المحجوزة **typedef. و**تأخذ الصیغة التالیة:

;الاسم\_الجدید اسم\_النوع\_القدیم **typedef** مثال : للتصریح بنوع جدید اسمھ Banane والذي أصلھ int، نستعمل :

**typedef** int Banane**;**

**ّرات والثوابت .**9.3 **التصریح بالمتغی** .9.3.1 ّ التصریح بالمتغی رات **الصیغة**

Type Identificateur; ; اسم\_المتغیر النوع

int age; char sexe; float x, y, z; Banane b;

**مثال** 

**مثال** 

.9.3.2 التصریح بالثوابت **الصیغة**

**const** Type Identificateur=valeur; Type **const** Identificateur=valeur; ; قیمة = اسم\_الثابت النوع **const**

int **const**  $N = 10$ ; **const** float Pl = 3.1415926;  $const$  char [] DEP = "قسم الاعلام الالي"

**ملاحظة**: یمكن استعمال الماكرو للتصریح بالثوابت . مثل :

"قسم الاعلام الالي" DEP **define#**

**.**9.4 **الإسناد** ُقرأ تأخذ ولیس تساوي. نستعمل **=** بدل ← وت **الصیغة**

Identificateur = expression;

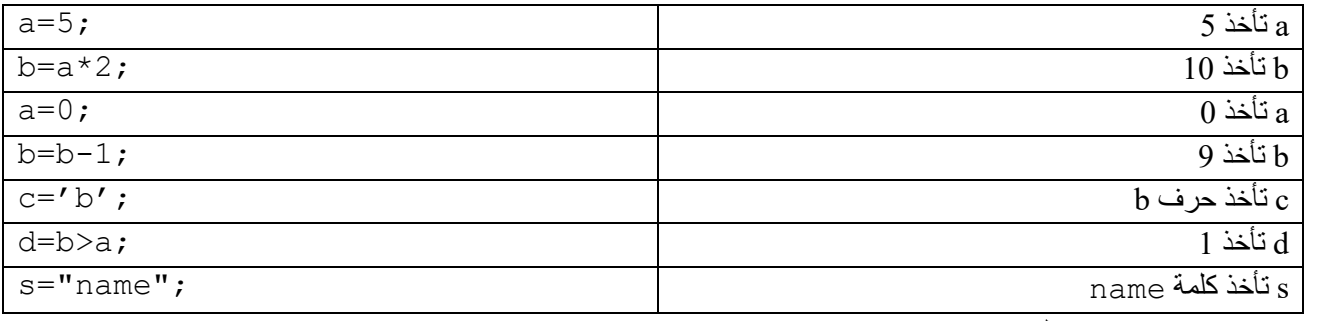

التصريح مع الإسناد في نفس الوقت:

float x, y=3, z;//y est initialisé avec 3

في حالة ورود الإسناد عدّ ّ ة مرات ، فإن الأولیة تكون على الیمین. مثل :

 $b=3$ ;

 $a=b=5+3$ ;

b تأخذ ،8 ثم a تأخذ قیمة b، أي .8

**اختصارات الإسناد في C.** 

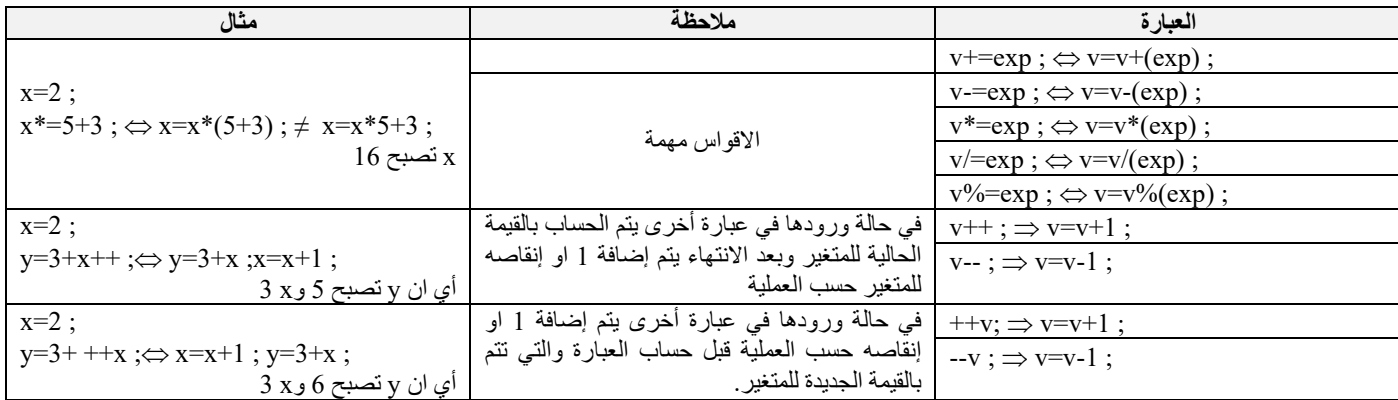

**ملاحظة** 

- .v=v+1 ماّ ++v لیست نفسھا +1v، وإن
- ّھا متكافئة، إذا أتت كتعلیمة مستقلة. كل v+=1 ،v=v+1 ،++v ،v++ •
- یكون الفرق بین ++v، v++ حین ورودھا في عبارة أخرى، ھل الإضافة قبلیة ام بعدیة.

**التعلیمة الفارغة** ( vide instruction (: ھي تعلیمة لا تفعل شیئا، وھي التعلیمة فاصلة منقوطة « ; » . وتلحق بھا تعلیمات

مثل +1i، حیث یتم حساب النتیجة وتجاھلھا، ّ دون أي تغییر في حالة البرنامج.

## **.**9.5 **الإدخال والإخراج**

# *(print formatted) printf* .9.5.1

تُستخدم الدالّة printf، المُعرّفة في المكتبة stdio.h، لكتابة البيانات المنسّقة على وحدة الإخراج القياسيّة ، افتر اضيًا الشاشة.

**الصیغة**

printf (format, expression 1, ... , expression n); ;(عبارة ,نص منسق) printf

## **مثال**

- ّل تنسیق format ّ عبارة عن نص إو سلسلة رموز، ّ یتم إظھارھا على الشاشة كما ھي. ّإلا الرمز % الذي یم ث ֺ֧֖֖֧֧֧֧֧֧֧֧֧֚֚֚֚֚֚֚֚֚֚֚֚֚֚֚֚֚֚֚֚֚֚֚֝֬֝֬֝֝֓֞֟֓֡֓֡֟֓֡֡֡֡֡֡֬֓֞֡֡֡֬֝֬֞֞֞֡֝֬֝֬֝֬֝֬֝֬ expression، و\ الذي یمثل رمز الھروب.
- expression ھي عبارة، ّ یتم حسابھا للحصول على قیمة واحدة. ّ لیتم إظھارھا على الشاشة بالتنسیق الموجود في format.

یأخذ التنسیق **format** الشكل التالي:

**%** [flags] [width] [.prec] **type\_char**

حیث یبدأ دوما بـ %

- flags •
- : جعل المحاذاة تكون على الیسار. أي الإزاحة تكون نحو الیسار.
	- + : اظھار إشارة العدد.
	- فراغ : اظھار فراغ بدل + في حالة العدد موجب.
- ّل أقل عدد خانات على الشاشة لإخراج قیمة معیّنة، حیث إذا كان ھذا العدد أكبر من الحجم المطلوب، یتم ملأ الفارق width یمث بفراغات او أصفار، حسب ھذا العدد إذا كان یبدأ بـ 0 أم لا.
	- prec. عدد الأرقام بعد الفاصلة في حالة float.
	- type\_char حرف يُمثّل نوع القيمة المراد إخراجها. يوضّح الجدول النالي الننسيقات الأكثر استخدامًا.

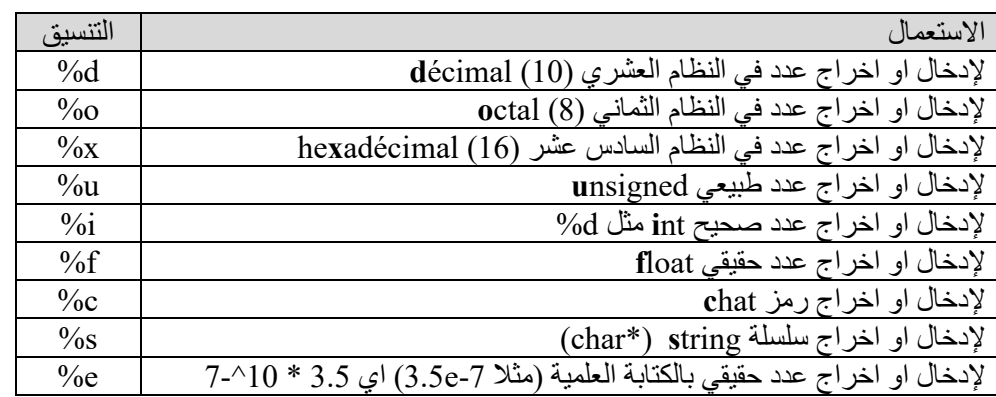

بعض الرموز خاصة، لذلك علينا استخدام ما يسمّى بتقنية الهروب لاستخدامها. في C ، حرف الهروب (escape) هو الرمز (\)، الخط المائل العكسي backslash، ونستخدمه لإضافة سطر جدید 'n') والجدولة أي فراغ كبیر 't'\. ولطباعة " نستعمل "\ ولطباعة \ نستخدم \\، ولطباعة % نستخدم .%%

**مثال**:

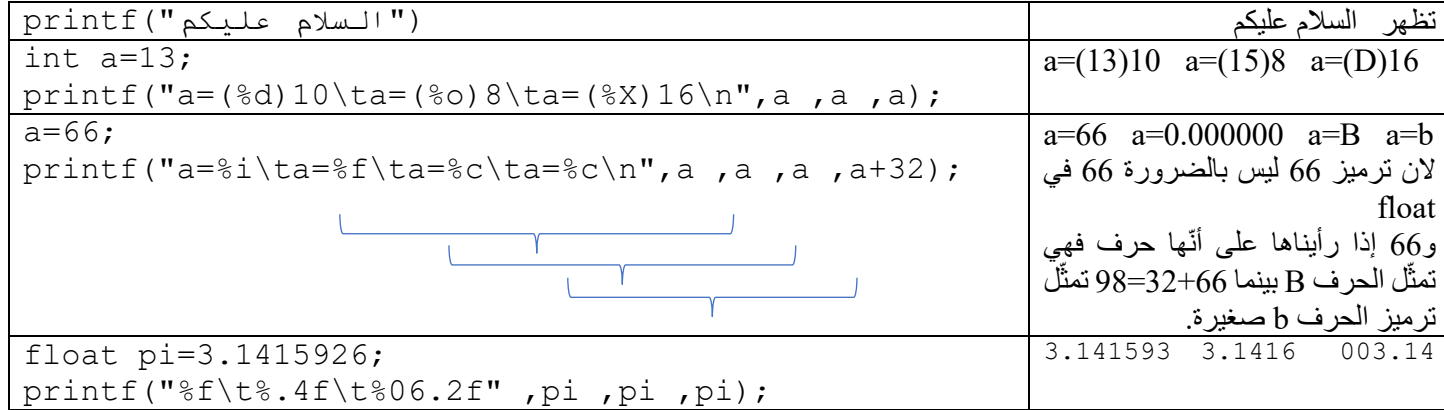

*(scan formatted) scanf* .9.5.2

تُستخدم الدالّة scanf، المُعرّفة في المكتبة stdio.h، لقراءة البيانات المنسّقة على وحدة الإدخال القياسيّة ، افتراضيًا لوحة حیث تقوم الدالة بنسخ القیمة التي أدخلھا المستعمل إلى عنوان المتغیر (المكان في الذاكرة). لذلك نستعمل & قبل ّ المفاتیح. اسم المتغیّر ـ

**الصیغة**

scanf(format, **&**variable\_1, … , **&**variable\_n); <sub>format</sub> سلسلة رموز، تمثّل التنسيق الخاصّ بالقراءة<sub>.</sub> ّر. ویكون مسبوقا بـ &، إّلا إذا كان من نوع سلسلة (نوع مؤشر). ّل اسم المتغی variable یمث یأخذ التنسیق **format** الشكل التالي:

**%** [width] **type\_char**

• width: عدد ّ یتحكم في الحد الأقصى لعدد الأحرف المراد قراءتھا من حقل الإدخال الحالي. ّل نوع القیمة المراد إدخالھا. نفس الرموز في الجدول الخاص بـ printf. ُمث • char\_type: حرف ی

#### **مثال**

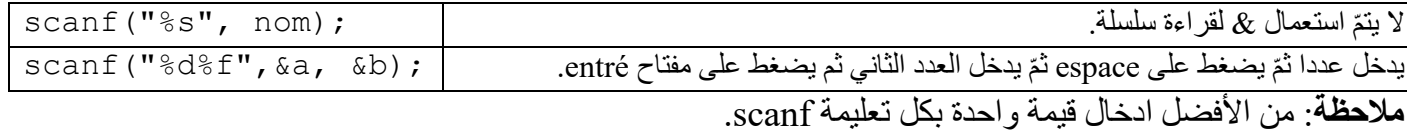

## **مشكلة scanf مع الرموز والسلاسل.**

عند قراءة حرف باستعمال (..."scanf("%c، فإنّ المستعمل يدخل الحرف الأول، ثمّ يضغط على زر الادخال enter والذي بدوره بنتج الرمز 'n'، الذي لا يُحذف من الذاكرة، وعندما بصـادف البرنـامج التعليمة (..."scanf("%c للمرة الثانية، فإنّه لا ينتظر ما سيدخله المستعمل، وإنّما يسند الرمز n\ للمتغيّر الثاني ولتفادي هذا المشكل نستعمل في scanf و نستعمل الدالة getch ّ المعرفة في المكتبة h.string. ّ الثانیة فراغ ' ' بعد % ھكذا: (..."c %("scanf. أ ّرات 1c، 2c و3c. نستخدم: **مثال** سنحاول ادخال 3 حروف a، b، c إلى المتغی

```
scanf("%c", &c1) ;
scanf("%c", &c2) ;
scanf("%c", &c3) ;
يضغط المستخدم على a، ثمّ enter. فيقوم البرنامج بإسناد a إلى c1 و n الى c2، وينتظر المستعمل لإدخال الحرف الثاني
                                                           الذي سیسنده لـ 3c. ولتجنب ھذا المشكل نستخدم:
```

```
scanf("c", \&c1) ;
scanf("\textdegree c", \textdegreec2) ;
scanf ("\textdegree c", \textdegreec3) ;
                   أمّا مشكلة scanf مع السلاسل تظهر عندما نحاول ادخال سلسلة تحوي فراغات في متغير واحد. مثلا:
```
scanf("%s%s", v1, v2) ; عندما ندخل الكلمتين math info ، ونضغط على enter، فإنّ البرنامج يسند الكلمة الأولى لـ71 والكلمة الثانية لـy2. ولكن، عندما نريد إدخال الكلمتين (اسم مركب مثلا) في متغيّر واحد نستخدم:

scanf("%s", v1) ; وعندما ندخل الكلمتين math info ونضغط على enter، فإنّ البرنامج يسند الكلمة الأولى لـv1، وتضيع الكلمة الثانية. ولتفادي هذا المشكل، نستعمل الدالّة gets المعرّفة داخل المكتبة string.h.

#include <sting.h> gets(v1);

**.**9.6 **ھیكل البرنامج في** C

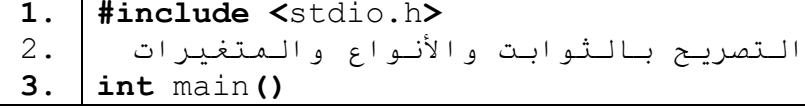

```
4.
5.
6.
7.
8.
    {
      التصریح بالثوابت والمتغیرات
      التعلیمات
      return 0;
    }
```
## **الشرح:**

- .1 لإدراج المكتبة h.stdio والتي تحتوي على scanf وprintf.
	- 2. مكان التصر بحات العامّة.
- 3. ()main : يجب أن يحتوي كل برنامج على دالّة بدء تشغيل تسمى main والتي تشير إلى نقطة دخول البرنامج.
	- .4 بدایة جسم الدالة main ویقابلھا في الخوارزم début
		- .5 مكان التصریحات المحلیّة.
			- .6 التعلیمات.
- 7. الارجاع: يجب أن تُرجع الدالّة main عددًا صحيحًا (int). حيث أنّها تُرجع 0 لنظام التشغيل، لتقول أنّ كلّ شيء سار على ما يرام.
	- .8 نھایة الدالة main والبرنامج، ویقابلھا في الخوارزم fin.

### **ملاحظة**

- − يمكن التصريح إمّا في مكان التصاريح العامّة او المحليّة.
- − تنسیق الكتابة في كود الشیفرة ّ والمحاذاة والھوامش والفراغات والرجوع للسطر التي بعد الرموز الخاصة مثل :; +,= ([{}]) الخ لیس لھا معنى في البرنامج. إذ یمكن كتابة جل البرنامج في سطر واحد، والذي یفصل بین التعلیمات ھي ; ولیس الرجوع الى السطر.
	- − يجب احترام تنسيق الكتابة والمحاذاة والـهوامش والفراغات والرجوع للسطر من اجل مقروئيّة البرنامج.

## **ّة الى لغة C ّة الترجمة من الخوارزمی مثال یوضح عملی**

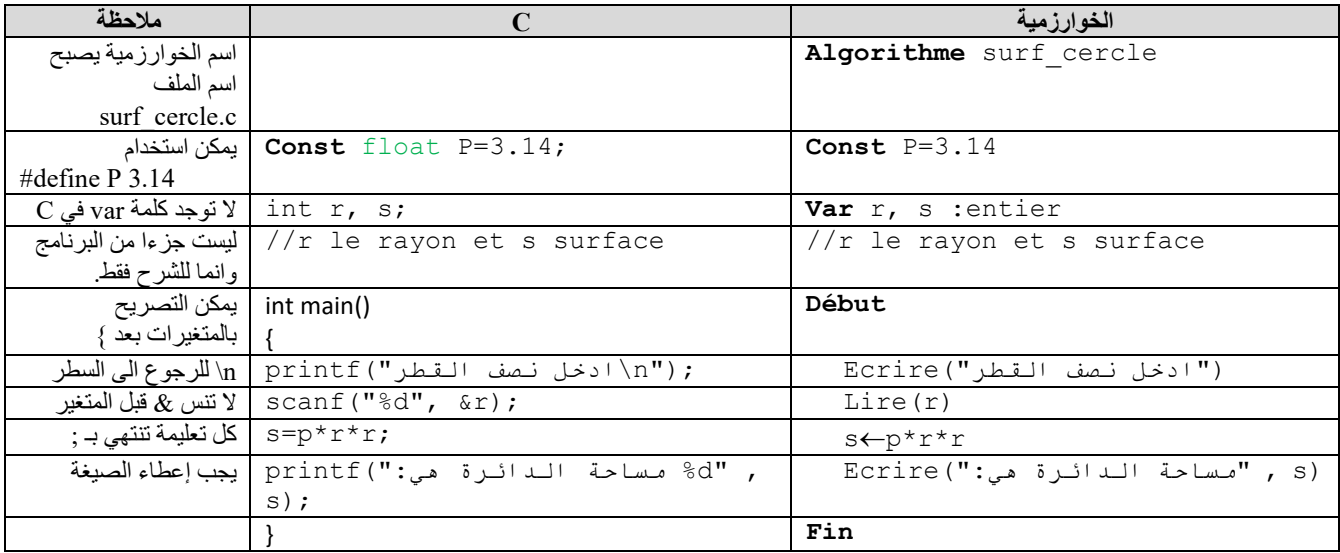

**مثال 2**

اكتب البرنامج الذي یحسب معدّل مادّة 1ASD.

```
#include <stdio.h>
int main()
```

```
{
```

```
float cont, td, tp, moy ;
printf("value + 1)ادخل نقطة الامتحان");
scanf("%f", &cont) ;
```

```
; ("n\ادخل نقطة الاعمال الموجھة")printf
scanf("%f", &td) ;
; ("n\ادخل نقطة الاعمال التطبیقیة")printf
scanf("%f", &tp) ;
moy = (cont * 3 + td + tp) / 5;
printf(": a]المعدل هو:"});
return 0;
```
**}**